# **JIHOČESKÝ KRAJ**

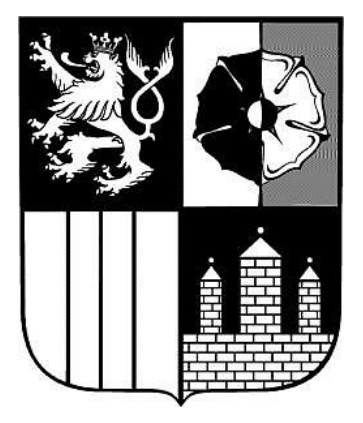

# **METODICKÝ POKYN**

## **NÁZEV: Pravidla pro předkládání účetních výkazů příspěvkovými organizacemi v roce 2006**

**ČÍSLO: MP/27/OEKO ZMĚNA Č.: 2 PLATNÝ OD: 1.3.2006 ROZSAH PŮSOBNOSTI: Příspěvkové organizace v územní působnosti Krajského úřadu – Jihočeského kraje**

Vypracovala: Jana Holická, metodik PO Za aktualizaci zodpovídá: Ing. Jana Kašpárková, vedoucí oddělení výkaznictví obcí a PO

Schválil: Ing. Václav Protiva, vedoucí ekonomického odboru

Vydáno: v tištěné podobě a na internetu na adrese: [www.kraj-jihocesky.cz](http://www.kraj-jihocesky.cz/)

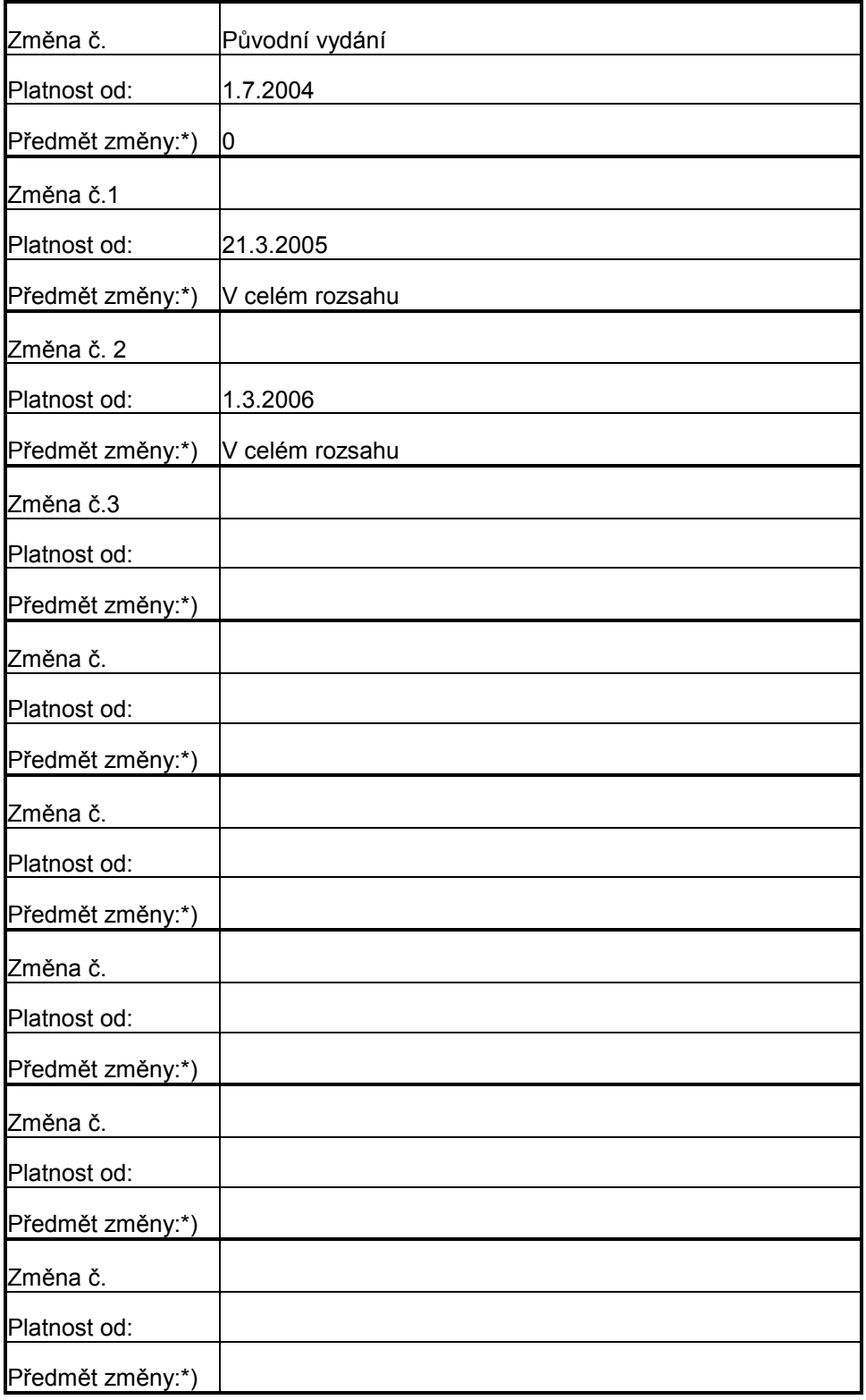

### **Změnový list k vnitřnímu předpisu č.: MP/27/OEKO**

\*) Předmětem změny se rozumí v čem nastala úprava (článek, strana apod), při rozsáhlejších úpravách možno uvést v celém rozsahu.

#### **Článek 1 Úvodní ustanovení**

(1) Cílem tohoto metodického pokynu je stanovit způsob, termíny a rozsah údajů předkládaných v roce 2006 krajskému úřadu příspěvkovými organizacemi v Jihočeském kraji pro hodnocení plnění státního rozpočtu, rozpočtů státních fondů a rozpočtů územních samosprávných celků dle ustanovení vyhlášky č. 16 / 2001 Sb., ve znění pozdějších předpisů.

#### **Článek 2 Termíny předkládání**

(1) Termíny pro předávání účetních výkazů příspěvkových organizací pro rok 2006:

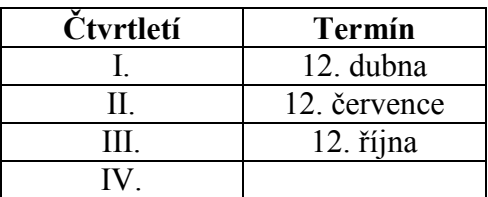

(2) Termín předložení výkazů za IV. čtvrtletí bude stanoven dodatečně.

#### **Článek 3 Způsob předkládání**

#### **(1) organizace zřízené krajem**

a) Tištěné výkazy Rozvaha (65), Výkaz zisku a ztráty (67), Příloha (68) **v Kč na 2 desetinná místa** zašlete potvrzené statutárním zástupcem na adresu:

Krajský úřad – Jihočeský kraj ekonomický odbor oddělení výkaznictví obcí a PO U Zimního stadionu 1952/2 370 76 České Budějovice

b) Výkazy v elektronické podobě ve větách **45,46,49** zašlete prostřednictvím elektronické pošty na adresu: [automat@kraj-jihocesky.cz](mailto:automat@kraj-jihocesky.cz) Do předmětu e-mailu napište:

vzor: **WinVYK26\_mm/rrrr\_dd.mm.rrrr\_hh:mm.ss\_ICO\_nazev organizace** příklad: **WinVYK26\_03/2006\_12.04.2006\_13:52:47\_12345678\_Gymnazium Tabor** Přílohou e-mailu musí být soubor obsahující účetní výkazy s příponou **.txt** nebo **.kxx**. Nepoužívejte v názvu souboru diakritiku.

Opakované poslání stejného výkazu **přepíše** původní výkaz.

Automat zašle zpět protokol o chybách nebo akceptaci dávky a sestavené výkazy, které lze prohlížet v programu notepad (= poznámkový blok). V případě, že zašlete účetní výkazy jednotlivě, kontroly budou smysluplné až po odeslání všech výkazů.

#### **(2) organizace zřízené obcemi**

a) Tištěné výkazy Rozvaha (65), Výkaz zisku a ztráty (67), Příloha (68) **v tis. Kč na 2 desetinná místa** zašlete potvrzené statutárním zástupcem na adresu:

Krajský úřad – Jihočeský kraj ekonomický odbor oddělení výkaznictví obcí a PO U Zimního stadionu 1952/2 370 76 České Budějovice

b) Výkazy v elektronické podobě ve větách **45,46,47** zašlete prostřednictvím elektronické pošty na adresu: [automat-po@kraj-jihocesky.cz](mailto:automat-po@kraj-jihocesky.cz) Do předmětu e-mailu napište:

vzor: **WinVYK25\_mm/rrrr\_dd.mm.rrrr\_hh:mm.ss\_ICO\_nazev organizace** příklad: **WinVYK25\_03/2006\_12.04.2006\_13:52:47\_12345678\_ZS Tabor** Přílohou e-mailu musí být soubor obsahující účetní výkazy s příponou **.txt** nebo **.kxx** . Nepoužívejte v názvu souboru diakritiku.

Opakované poslání stejného výkazu **přepíše** původní výkaz.

Automat zašle zpět protokol o chybách nebo akceptaci dávky a sestavené výkazy, které lze prohlížet v programu notepad (= poznámkový blok). V případě, že zašlete účetní výkazy jednotlivě, kontroly budou smysluplné až po odeslání všech výkazů.

#### **Článek 4 Pořizovače dat účetních výkazů**

(1) V případě, že Váš účetní software neumí vystoupit výkazy pro ARIS (věty 45,46,47 nebo 49), který požaduje vyhláška č. 16/2001 Sb., nabízíme Vám řešení tohoto problému.

(2) Na internetových stránkách Jihočeského kraje, v sekcích Krajský úřad, Ekonomický odbor a ve složce Pokyny pro příspěvkové organizace Jihočeského kraje je vyvěšena ke stažení aktuální verze pořizovače dat účetních výkazů v tis. Kč včetně dokumentace od společnosti PVT určený **pro příspěvkové organizace zřízené obcemi**.

(3) **Pro příspěvkové organizace zřízené krajem** je zveřejněna informace o tom, že pořizovač dat účetních výkazů v Kč od společnosti GORDIC je ke stažení na neveřejných internetových stránkách kraje.

(4) Kromě výše zmíněných programů můžete použít i pořizovače dat účetních výkazů od jiných společností – např. program KEO-VÝKAZY od společnosti ALIS.

#### **Článek 5 Výsledek hospodaření minulého účetního období**

(1) Pro správné vykázání výsledku hospodaření minulého roku Ministerstvo financí ČR doporučilo, aby v případě, že zřizovatel nebude schopen tento VH schválit do 31.3. následujícího účetního období, převést jej ze syntetického účtu 931 na účet 932, tj. vykázat jej na řádku č. 153 rozvahy k 31.3.

#### **Článek 6 Příloha k účetní závěrce**

(1) Přílohou 3 vyhlášky MF č. 505/2002 Sb., včetně doplňků stanovených vyhláškami MF č. 477/2003 Sb. a č. 549/2004 Sb., se stanoví uspořádání položek v příloze účetní závěrky.

(2) Příspěvkové organizace zřízené územními samosprávnými celky vyplňují řádky č. 1 až 9, 15 až 19, 30 a 31, 34 a 35, 38 a 39, 50 až 54 výkazu.

(3) V souvislosti s vydáním zákona č. 561/2004 Sb., o předškolním, základním, středním, vyšším odborném a jiném vzdělávání (školský zákon), je nutné správně vykazovat finanční toky ve školství.

(4) Vzhledem k tomu, že orgánem, který rozhoduje o uvolnění finančních prostředků, je orgán kraje, příspěvkové organizace z oblasti školství vykazují na řádku **19** přílohy k účetní závěrce přijaté příspěvky a dotace celkem na provoz z rozpočtů územních samosprávných celků. V analytické evidenci budou tyto dotace rozlišeny na dotace na PVN a na příspěvek na provoz od svého zřizovatele z jeho vlastních zdrojů.

#### **Článek 7 Kontrola vazeb účetních výkazů**

(1) Před odevzdáním výkazů krajskému úřadu překontrolujte alespoň těchto několik základních vazeb účetních výkazů:

a) vnitrovýkazové vazby rozvahy:

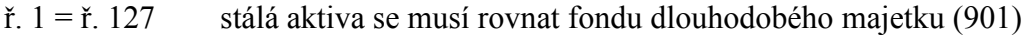

ř. 5 = ř. 13 drobný dlouhodobý nehmotný majetek (018) se musí rovnat oprávkám (078)

ř. 22 = ř. 31 drobný dlouhodobý hmotný majetek (028) se musí rovnat oprávkám (088)

ř. 125 = ř. 202 aktiva celkem se musí rovnat pasivům celkem

b) mezivýkazové vazby:

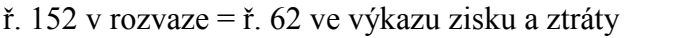

ř. 57 ve výkazu zisku a ztráty = ř. 9 + 18 + 19 v příloze provozní dotace (691)

ř. 184 v rozvaze = ř. 54 v příloze daňové závazky  $(34x)$ 

výsledek hospodaření (963)

#### **Článek 8 Doporučení pro bezproblémové zpracování uzávěrek**

(1) Zkontrolujte vždy návaznost počátečních stavů na minulá účetní období, tzn. že počáteční stavy aktuálního roku musí být stejné jako konečné stavy roku předcházejícího. Během roku nelze zasahovat do počátečních stavů účtů, jinak nebudou výkazy na sebe navazovat. Veškeré opravy provádějte pouze obratově.

(2) Výsledek hospodaření předchozího roku musí být k 1.1. vykázán na ř. 154 rozvahy. Obratově jej přeúčtujte na účet 932 během prvního čtvrtletí aktuálního roku.

(3) Výkazy vystupujte vždy v období, za které vykazujete. Tj. v případě, že posíláte data za 3. období, vystupujete data ve 3. období (nikoliv ve 4. období). V opačném případě není automat schopen data zpracovat.

(4) Před odesláním výkazů zkontrolujte sestavy po formální i věcné stránce. Zaměřte se především na záporně vykazované účty třídy 9 (záporný účet 916, apod.).

(5) Ujistěte se, že data posíláte na správnou e-mailovou adresu (tj. na správný automat).

#### **Článek 9 Kontaktní pracovníci oddělení výkaznictví**

(1) V případě jakýchkoliv dotazů ohledně předávání výkazů se obracejte buď na konkrétního pracovníka oddělení výkaznictví, který bude zpracovávat výkazy z Vašeho okresu, nebo na metodika účetnictví PO.

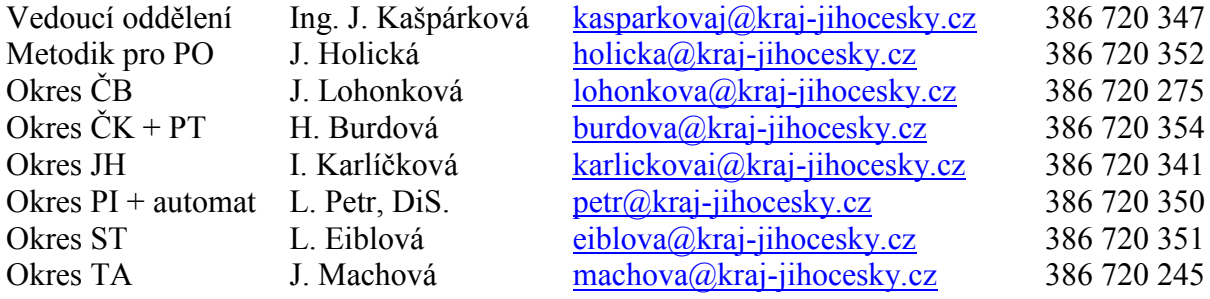

#### **Článek 10 Závěrečná ustanovení**

(1) Tento metodický pokyn je platný a účinný dnem vydání a nahrazuje změnu č. 1 metodického pokynu MP/27/OEKO vydaného ekonomickým odborem dne 21.3.2005.